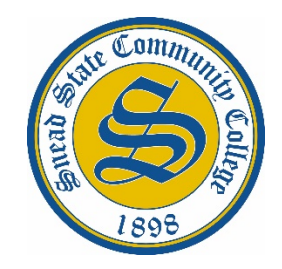

## **Faculty Load and Compensation**

## **Adjunct, Overload, and Independent Study Letter of Appointment Acknowledgement**

Effective Spring 2021, Snead State will no longer issue paper letters of appointment for adjunct, overload or independent study courses. All letters of appointment for these types of courses require acknowledgement through the OneACCS portal. **Since Faculty Load and Compensation (FLAC) is an automated Banner process, all faculty with these types of courses MUST follow the steps below to acknowledge their letter of appointment PRIOR to payroll creation deadlines for each part-of-term in the table below.**

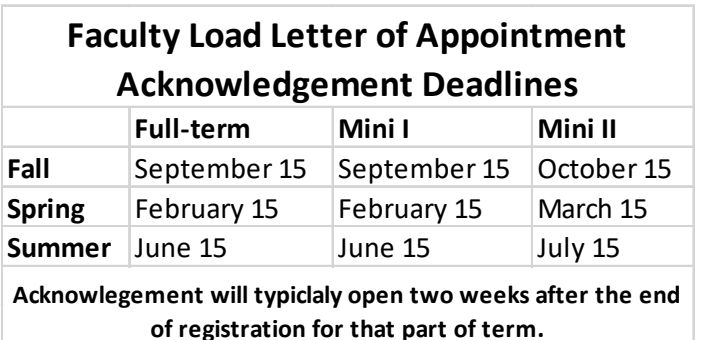

## **Steps to Acknowledge Letter of Appointment**

1. Log into OneACCS using your [Firstname.Lastname@Snead.edu](mailto:Firstname.Lastname@Snead.edu) and password and click on the Employee tab.

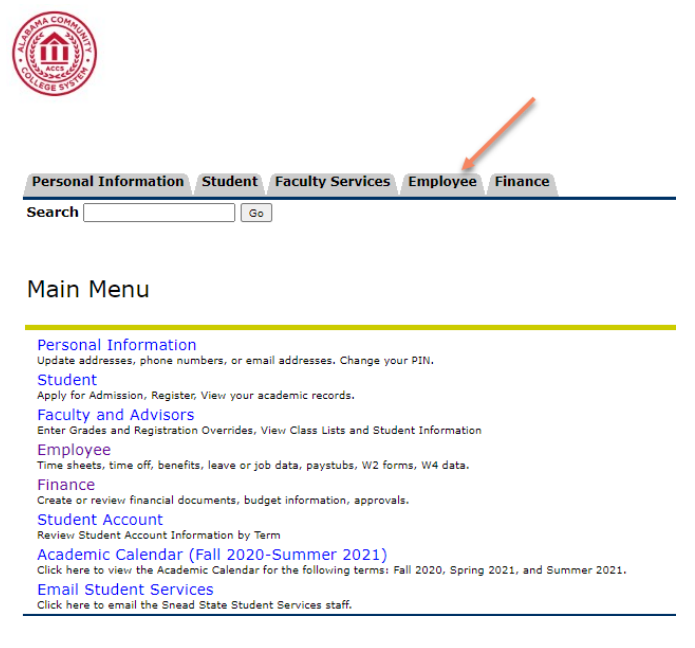

2. Under the Employee tab, click on Faculty Load and Compensation.

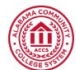

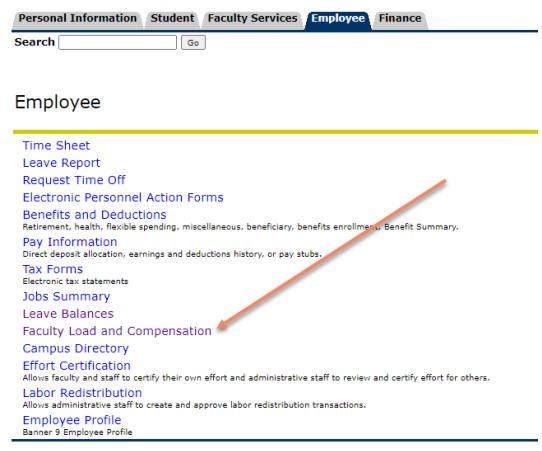

3. Under the Faculty Load and Compensation Link, click on Compensation and Acknowledgement.

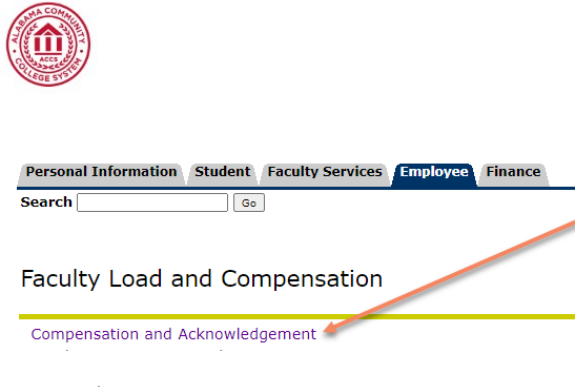

4. Under the Compensation and Acknowledgement Link, click Go.

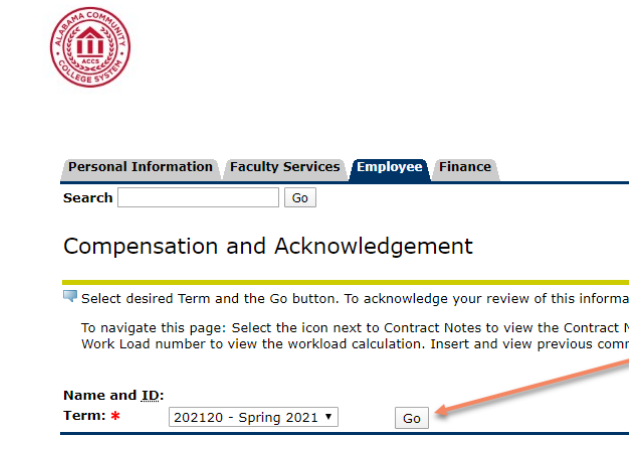

5. You will see the screen below. It should have your information with the course that you will be paid (adjunct, overload, independent study courses only). You need to click on each course (as shown in screenshot below) that you accept the terms for and then at the bottom of the page, you will need to click on Acknowledge Selected Positions. This will save the acknowledgements for the courses. Please note that adjunct contract types are for adjunct and overload classes and part-time contract types are for independent study courses.

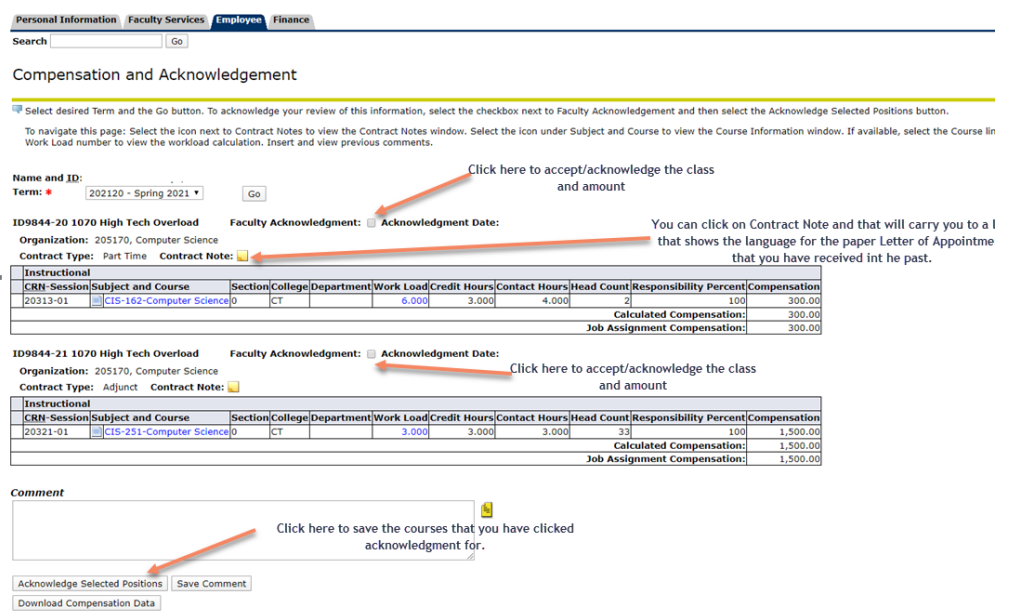

6. Once you have completed Step 5, your screen should show the Faculty Acknowledgement box as checked and the Acknowledgement Date should show.

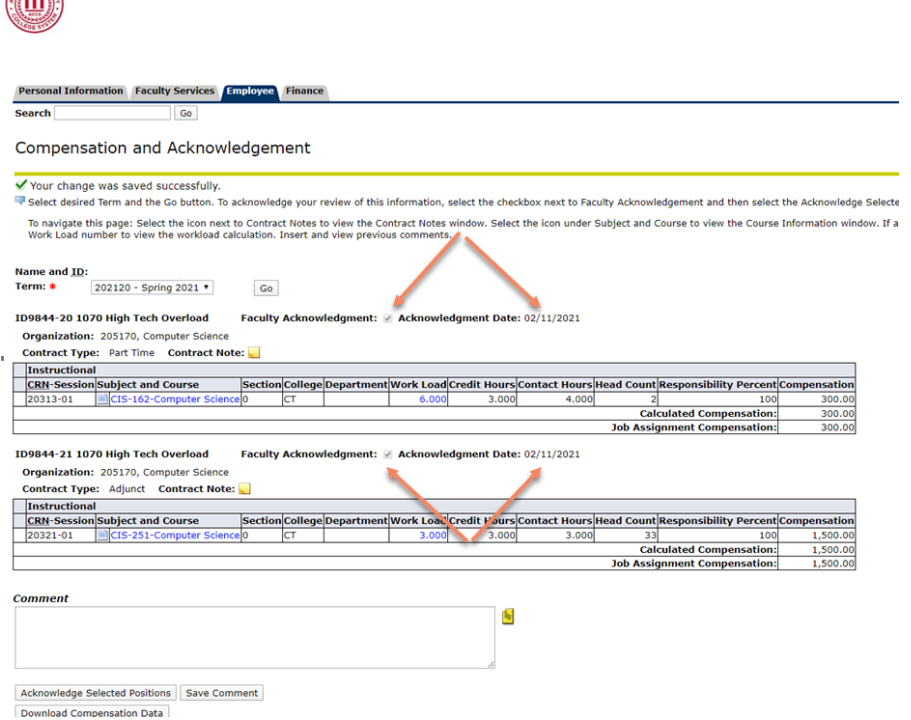

**COMMAND** 

7. Clicking on the Contract Note icon will carry you to the page that has the link with the letter of appointment for each course. When you acknowledge the course, you are also accepting the terms of this letter of appointment.

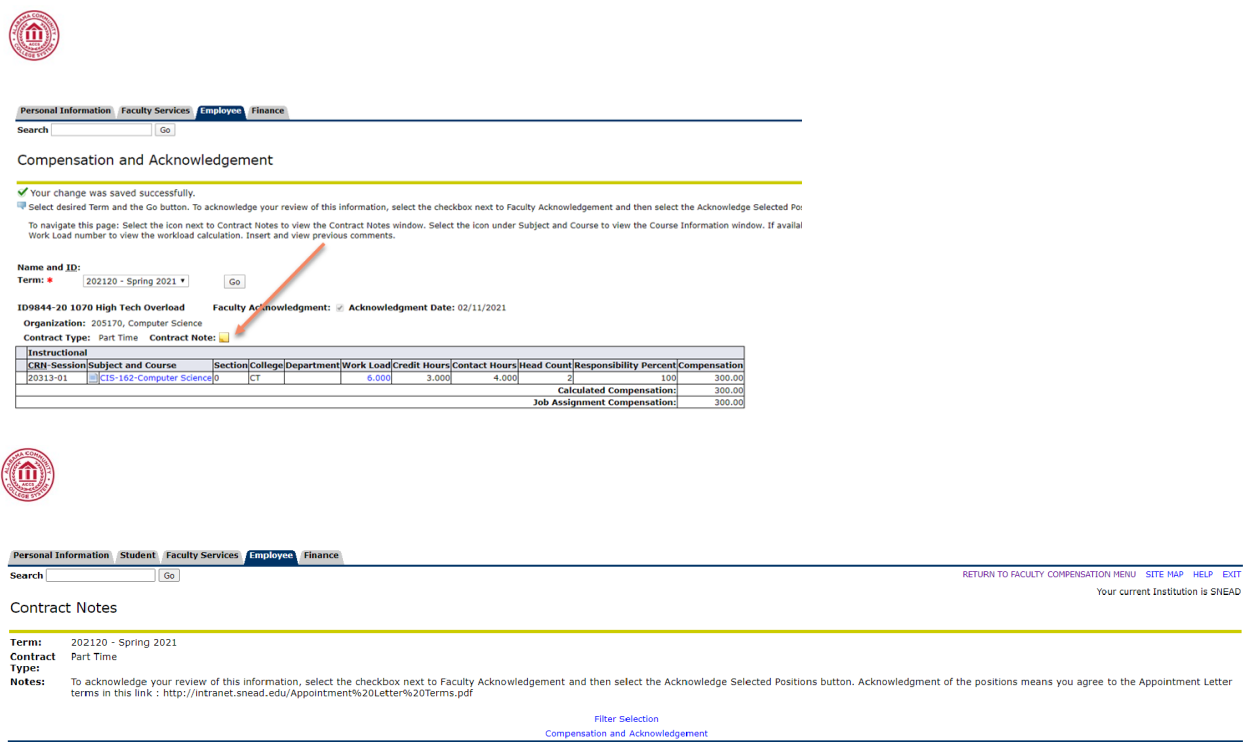

If you have any issues, please contact Amanda Gunnels [\(Amanda.Gunnels@Snead.edu\)](mailto:Amanda.Gunnels@Snead.edu) or Tonya Clowdus [\(Tonya.Clowdus@Snead.edu\)](mailto:Tonya.Clowdus@Snead.edu).